Operacja ta blokuje dostęp do dokumentów wystawionych przed datą zamknięcia wszystkim operatorom nie posiadającym pełnego zakresu uprawnień ADMIN.

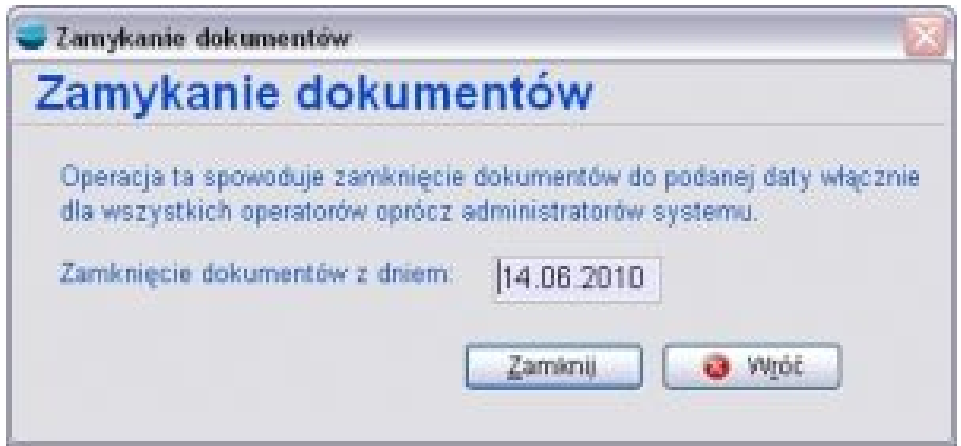

W ten sposób można zabezpieczyć dokumenty przed późniejszymi przypadkowymi zmianami. Nie jest to czynność obowiązkowa. Ponadto administrator może wybranemu operatorowi zmienić indywidualne datę zamknięcia w opcji *Konfiguracja – > Operatorzy*.